## **Viewing the response type of a device condition**

After you have [characterized the color response](https://workflowhelp.kodak.com/display/COLORFLOW90/Characterizing+color+and+tonal+responses+of+a+device+condition) of a device in a device condition, you can view its color response type in the **Process Inks Response Type** column in the **Measurements** tab of the **Measurements** dialog box.

The following table descriptions each color response type:

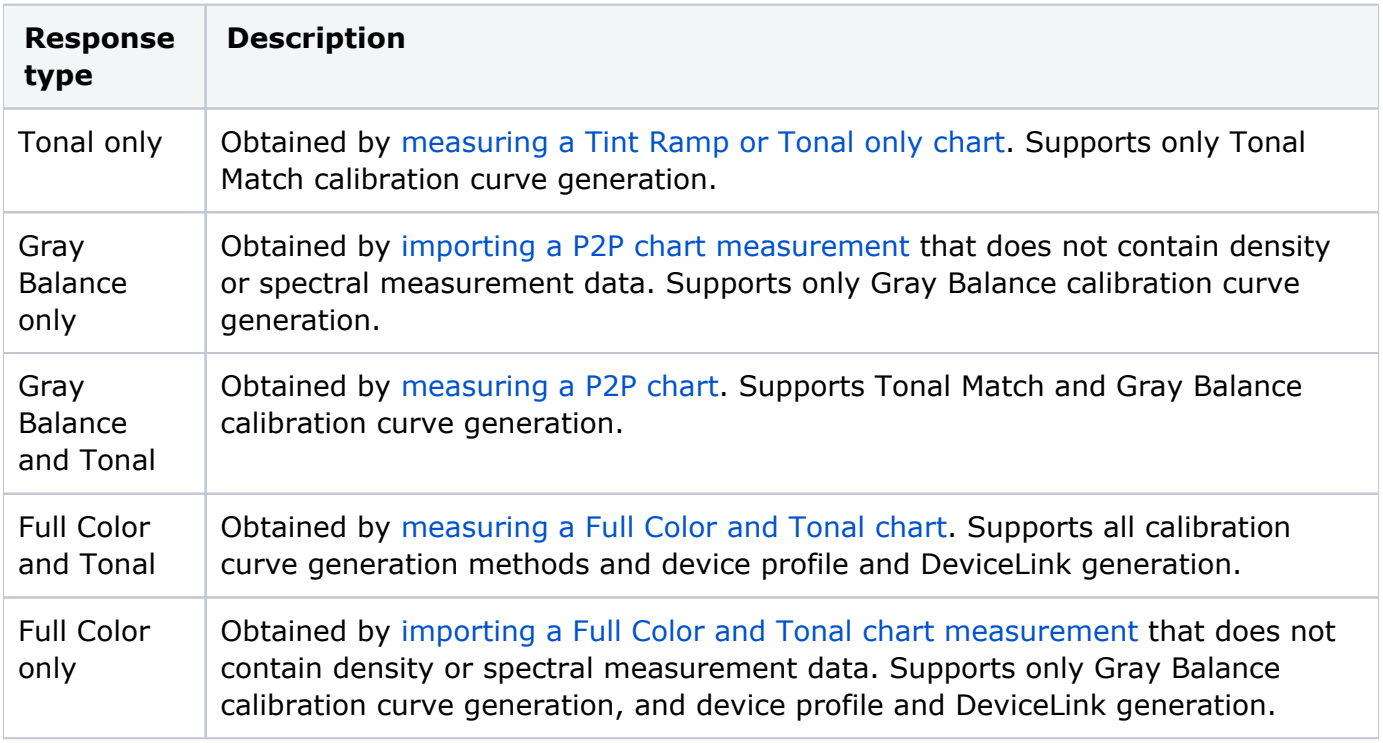